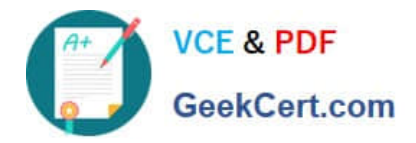

# **AD0-E700Q&As**

Adobe Certified Expert Magento Commerce Business Practitioner

# **Pass Adobe AD0-E700 Exam with 100% Guarantee**

Free Download Real Questions & Answers **PDF** and **VCE** file from:

**https://www.geekcert.com/ad0-e700.html**

100% Passing Guarantee 100% Money Back Assurance

Following Questions and Answers are all new published by Adobe Official Exam Center

**C** Instant Download After Purchase

**83 100% Money Back Guarantee** 

- 365 Days Free Update
- 800,000+ Satisfied Customers

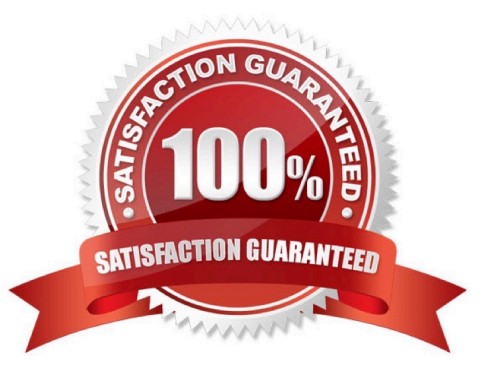

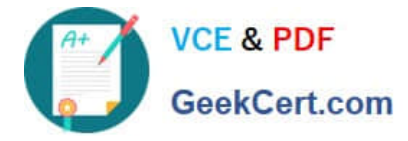

### **QUESTION 1**

Thecustomer support channel of a store running the Magento Commerce Cloud is receiving calls from customers experiencing problem placing orders. After click the Place order button the page take a long time to load.

What tool do you use to identify the issue?

- A. Fastly CDN
- B. Magento Cloud Panel
- C. New Relic APM
- D. Blackfire profiling

Correct Answer: C

#### **QUESTION 2**

The merchant in the United States plans to launch a B2B website with a unique catalog structure. The B2B website must be available to Canada and Mexico.

Canada and Mexico will utilize a new payment gateway. United States customers will have different pricing than Canada and Mexico.

What is the minimum number of combinations necessary to add accomplish the requirements?

- A. Three websites three store views
- B. website, one store, three store
- C. two stores, three store views
- D. One website, two stores three store views

Correct Answer: B

# **QUESTION 3**

Your client is reviewing a Mobile your team developed and deployed to the client\\'s Magento Cloud staging environment. They ask you what the next steps arefor deploying the work up to production.

Using the Magento Cloud UI how do you deploy the module to production?

- A. Select the pre-production environment and use the branch functionality to deploy.
- B. Select the master environment and use thesnapshots functionality to deploy.
- C. Select the production environment and use the sync functionality to deploy.
- D. Select the staging environment and use the merge functionality to deploy.

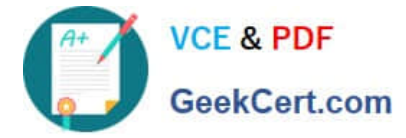

Correct Answer: A

# **QUESTION 4**

After launching a redesignedcheckout, your merchant wants to Know how well their checkout experience has improved.

What Shopping Behavior metric do you share with them?

- A. No Can Addition
- B. Sessions with Add to Can
- C. Sessions with Transactions
- D. Checkout Engagement Percentage

Correct Answer: A

# **QUESTION 5**

You are helping a merchant design aloyalty program for customer who have placed over \$10,00 worth of orders. The program will automatically give those customers a 10% discount on each future order. The merchant is using Magento Commerce and would like to avoid customizing Magento.

Which two Magento features do you use to set up this loyalty program?

Choose 2 answers

- A. Customer Groups
- B. Shopping Cart Price Rules
- C. Catalog Price Rules
- D. Customer Segments
- Correct Answer: AB

[AD0-E700 Practice Test](https://www.geekcert.com/ad0-e700.html) [AD0-E700 Study Guide](https://www.geekcert.com/ad0-e700.html) [AD0-E700 Exam Questions](https://www.geekcert.com/ad0-e700.html)